## **ANNEXE .GLOBAL - CONDITIONS PARTICULIERES POUR L'EXTENSION .GLOBAL**

version n° 1.4 du 7 novembre 2023

En complément des [Conditions Générales d'enregistrement](http://www.gandi.net/contracts) de noms de domaine chez Gandi, l'enregistrement et l'utilisation d'un nom de domaine en .GLOBAL supposent l'acceptation et le respect des présentes conditions particulières.

L'ensemble des informations légales et contractuelles de Gandi sont accessibles en permanence à partir de la page d'accueil de [Notre site](http://www.gandi.net/) [internet.](http://www.gandi.net/) Les termes commençant avec une majuscule ont la signification qui leur a été donnée dans les [Contrat d'enregistrement de noms](http://www.gandi.net/contracts) [de domaine](http://www.gandi.net/contracts) de noms de domaine, notamment, « Vous » désigne le propriétaire du nom de domaine, et « Nous » désigne Gandi.

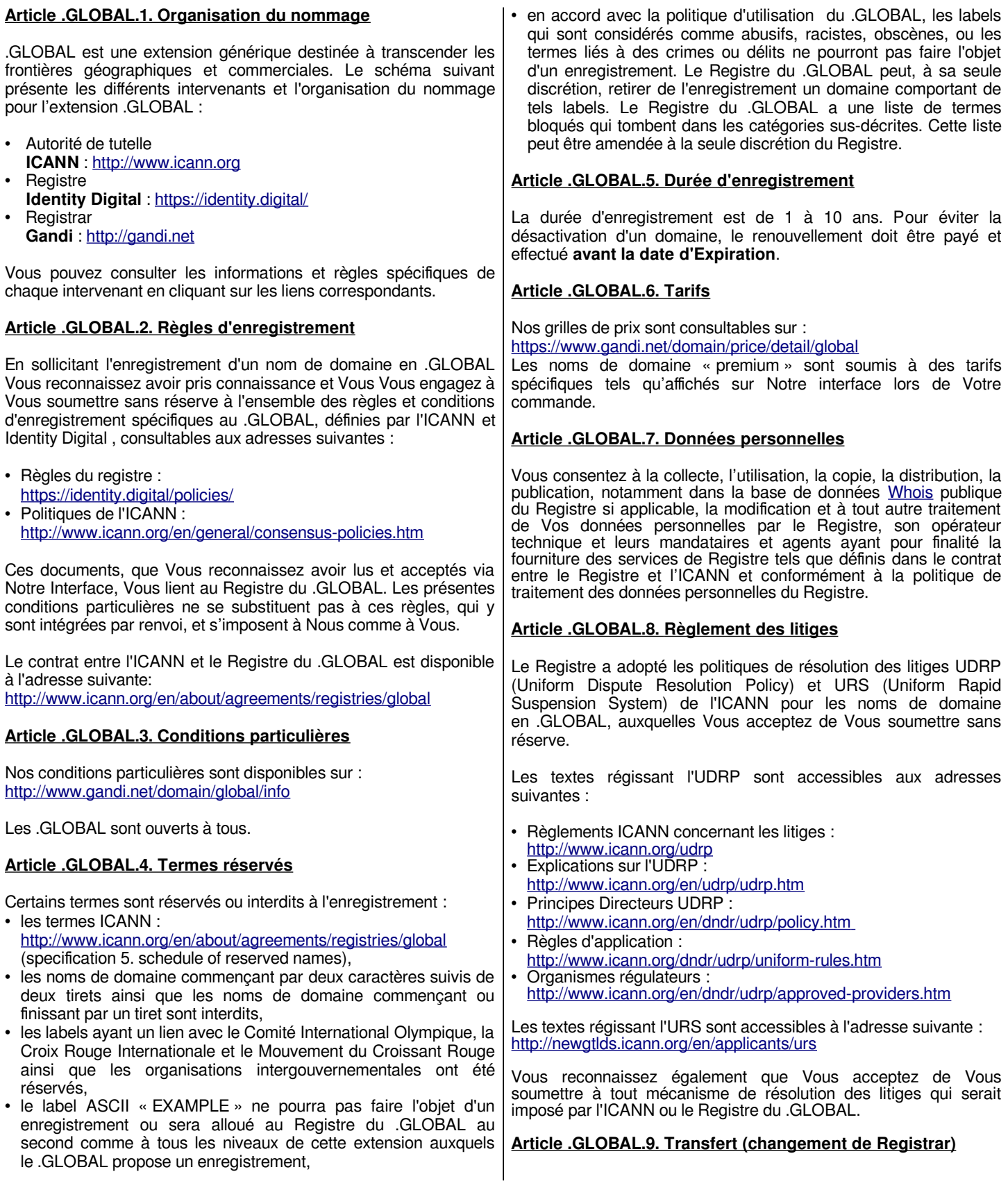

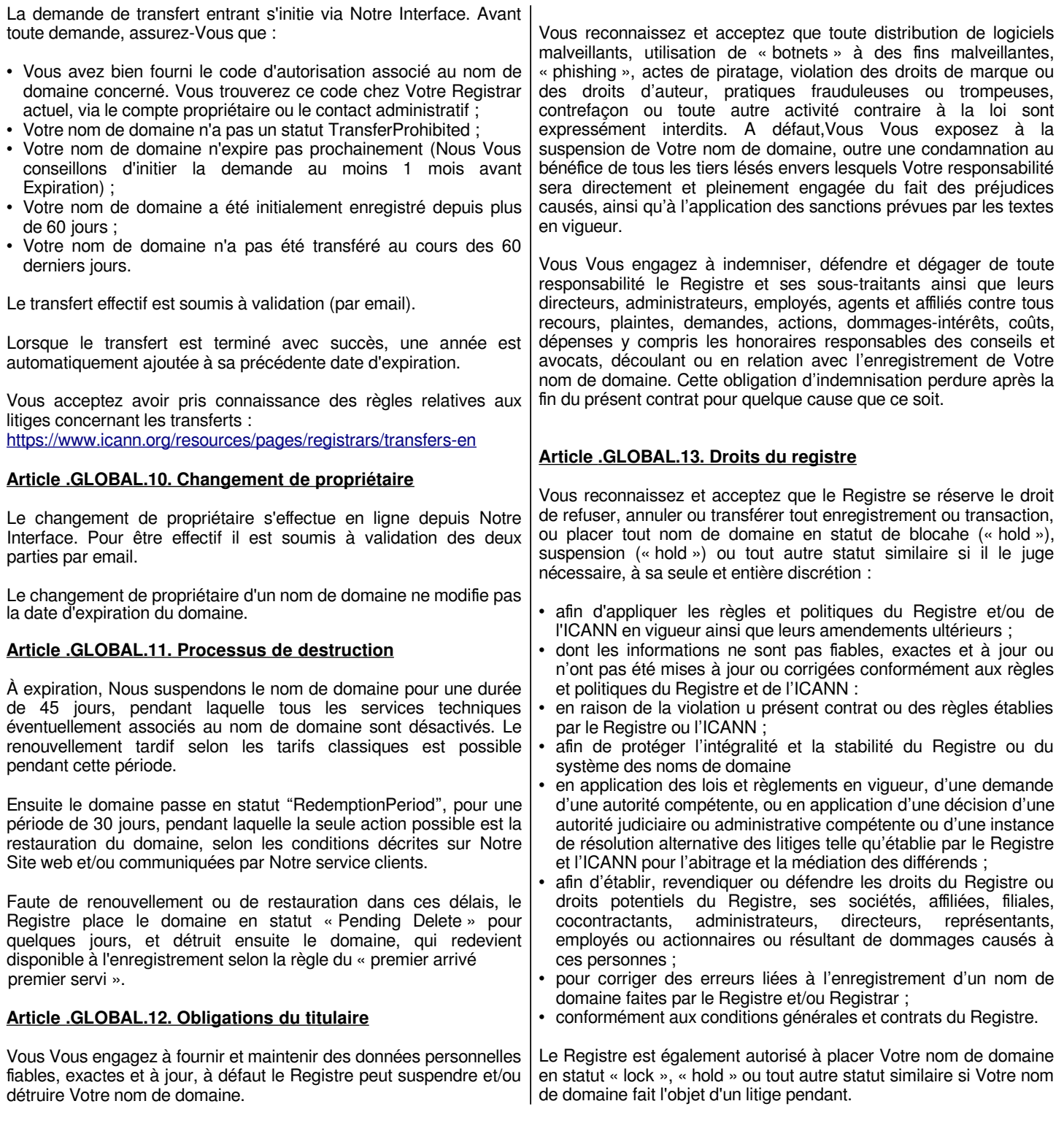

-fin de l'annexe .GLOBAL-